# Министерство науки и высшего образования РФ Федеральное государственное автономное образовательное учреждение высшего образования «СИБИРСКИЙ ФЕДЕРАЛЬНЫЙ УНИВЕРСИТЕТ» **РАБОЧАЯ ПРОГРАММА ДИСЦИПЛИНЫ (МОДУЛЯ)**

### Б1.В.ДВ.01.02 Горно-графическая документация

наименование дисциплины (модуля) в соответствии с учебным планом

Направление подготовки / специальность

### 21.05.04 ГОРНОЕ ДЕЛО

Направленность (профиль)

21.05.04 специализация N 2 "Подземная разработка рудных месторождений"

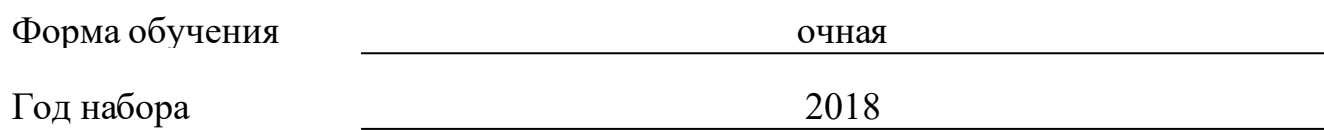

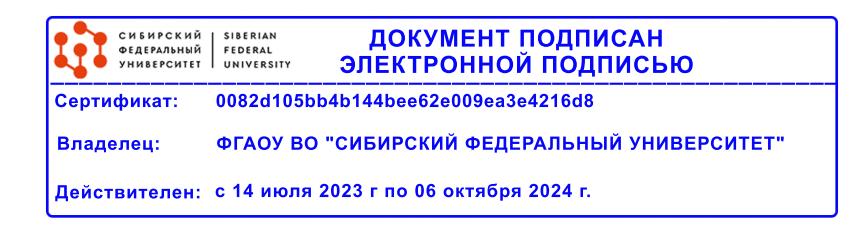

# **РАБОЧАЯ ПРОГРАММА ДИСЦИПЛИНЫ (МОДУЛЯ)**

Программу составили

Доцент, Ахпашев Б.А

должность, инициалы, фамилия

### **1 Цели и задачи изучения дисциплины**

### **1.1 Цель преподавания дисциплины**

Целью преподавания дисциплины «Горно-графическая документация» является подготовка ответственных, самостоятельных, готовых к самосовершенствованию квалифицированных выпускников по специальности «Подземная разработка рудных месторождений». Изучение данного курса способствует развитию логического и пространственного мышления, оказывает значительное влияние на раскрытие творческого потенциала будущих специалистов.

По окончании изучения дисциплины студенты получают законченное представление о единых правилах и условностях выполнения чертежей, оформления конструкторской документации.

### **1.2 Задачи изучения дисциплины**

Задачи изучения дисциплины «Горно-графическая документация» основываются на необходимости получения выпускником знаний, умений, навыков в соответствии с требованиями ГОС ВПО, на основе которых формируются соответствующие компетенции.

После изучения дисциплины выпускник должен иметь представление о современном состоянии технологии горного производства.

Выпускник должен:

знать: общетеоретические положения, правила и условности, необходимые для изображения горных объектов на плоскости; требования государственных и отраслевых стандартов к горным чертежам;

уметь: читать и выполнять горные и общетехнические чертежи; применять компьютерные технологии при оформлении горно-графической документации;

владеть: правилами составления горно-графической документации; теоретическими основами формирования графических моделей; инструментами создания изображений промышленных изделий и инженерных сооружений с помощью компьютерных средств.

### **1.3 Перечень планируемых результатов обучения по дисциплине (модулю), соотнесенных с планируемыми результатами освоения образовательной программы**

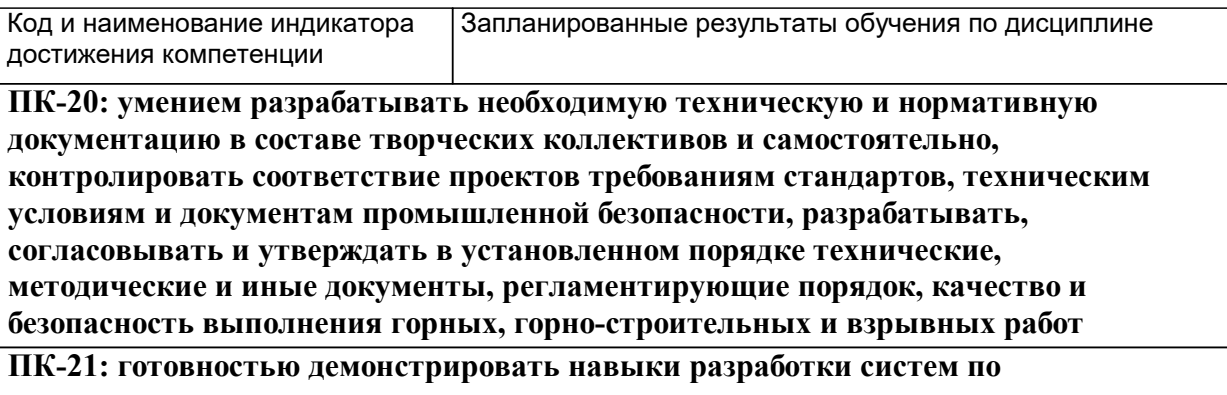

**обеспечению экологической и промышленной безопасности при производстве работ по эксплуатационной разведке, добыче и переработке твердых полезных ископаемых, строительству и эксплуатации подземных объектов**

**ПК-22: готовностью работать с программными продуктами общего и специального назначения для моделирования месторождений твердых полезных ископаемых, технологий эксплуатационной разведки, добычи и переработки твердых полезных ископаемых, при строительстве и эксплуатации подземных объектов, оценке экономической эффективности горных и горно-строительных работ, производственных, технологических, организационных и финансовых рисков в рыночных условиях**

### **1.4 Особенности реализации дисциплины**

Язык реализации дисциплины: Русский.

Дисциплина (модуль) реализуется без применения ЭО и ДОТ.

#### е м **2. Объем дисциплины (модуля)**

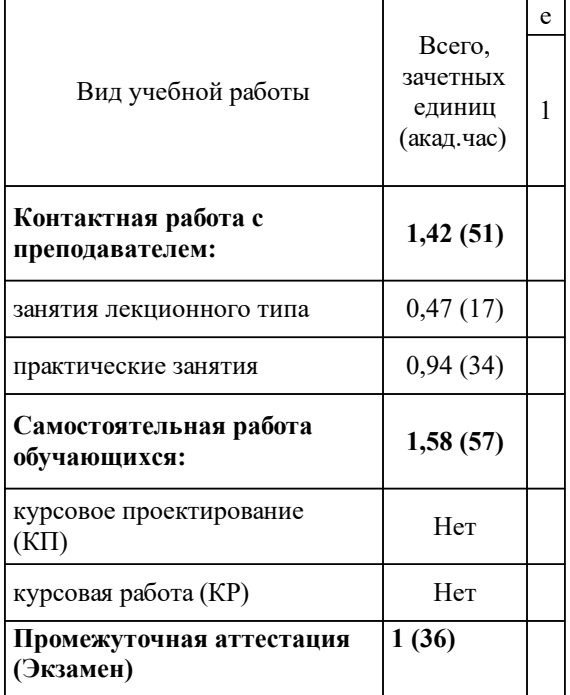

# **3 Содержание дисциплины (модуля)**

# **3.1 Разделы дисциплины и виды занятий (тематический план занятий)**

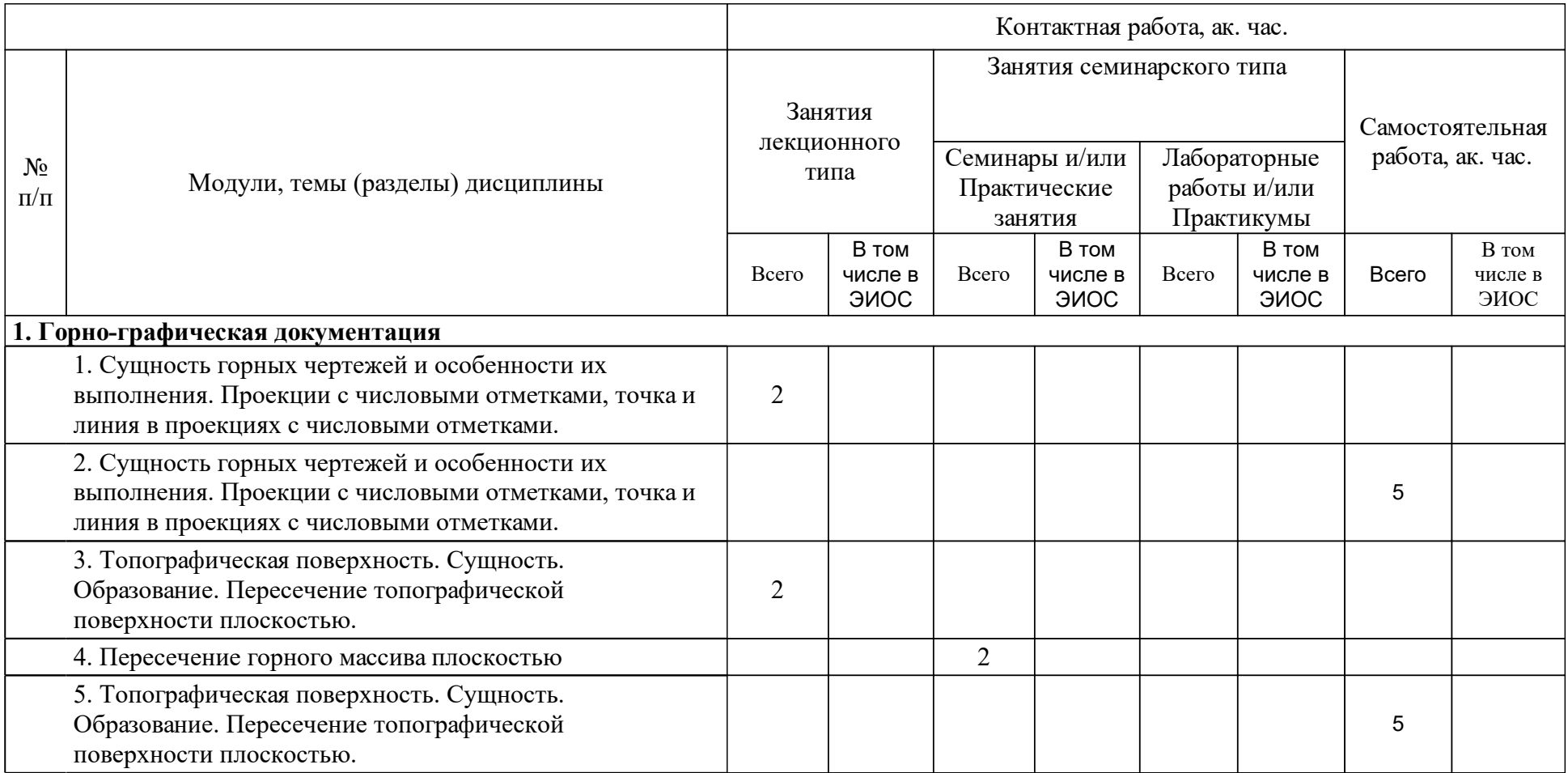

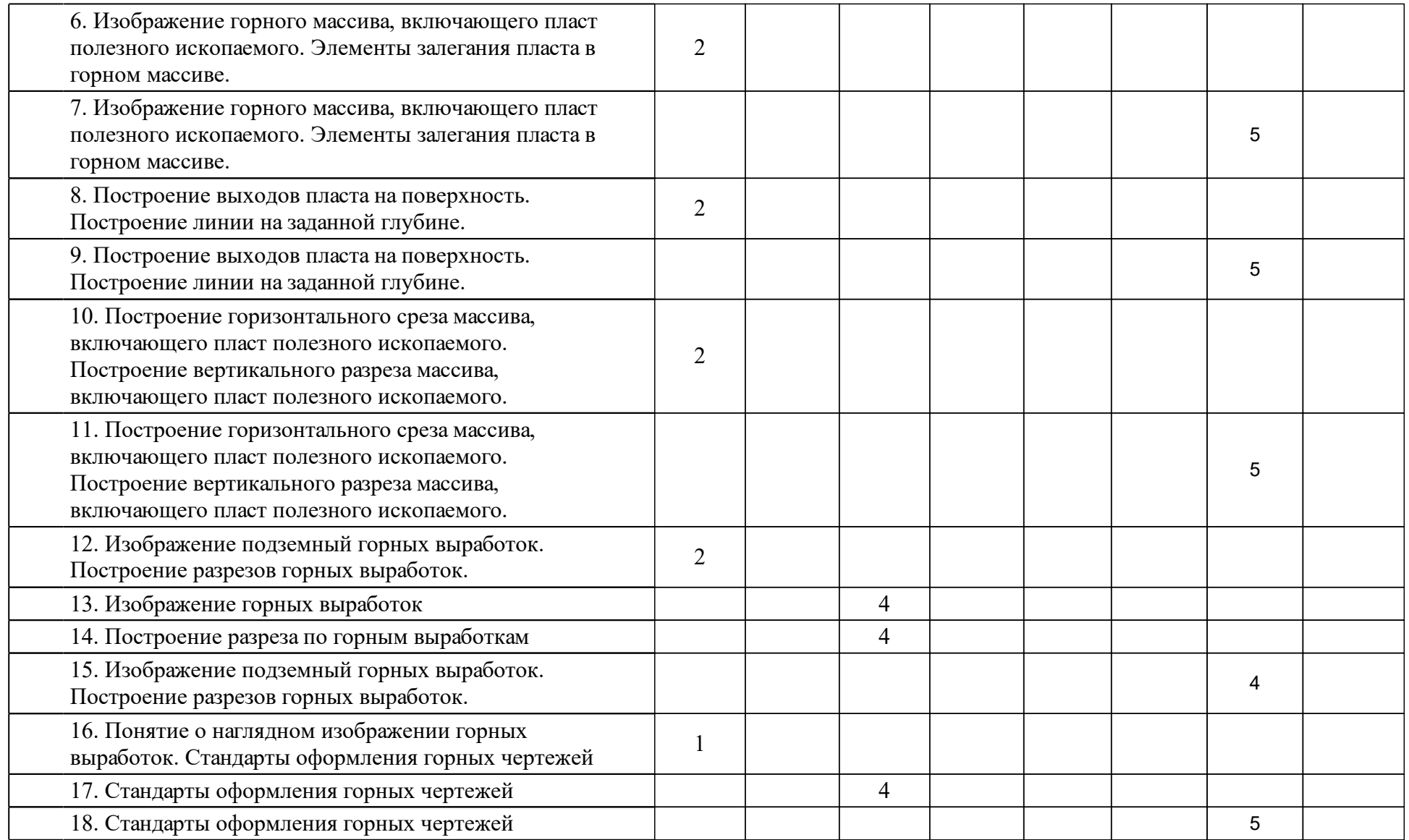

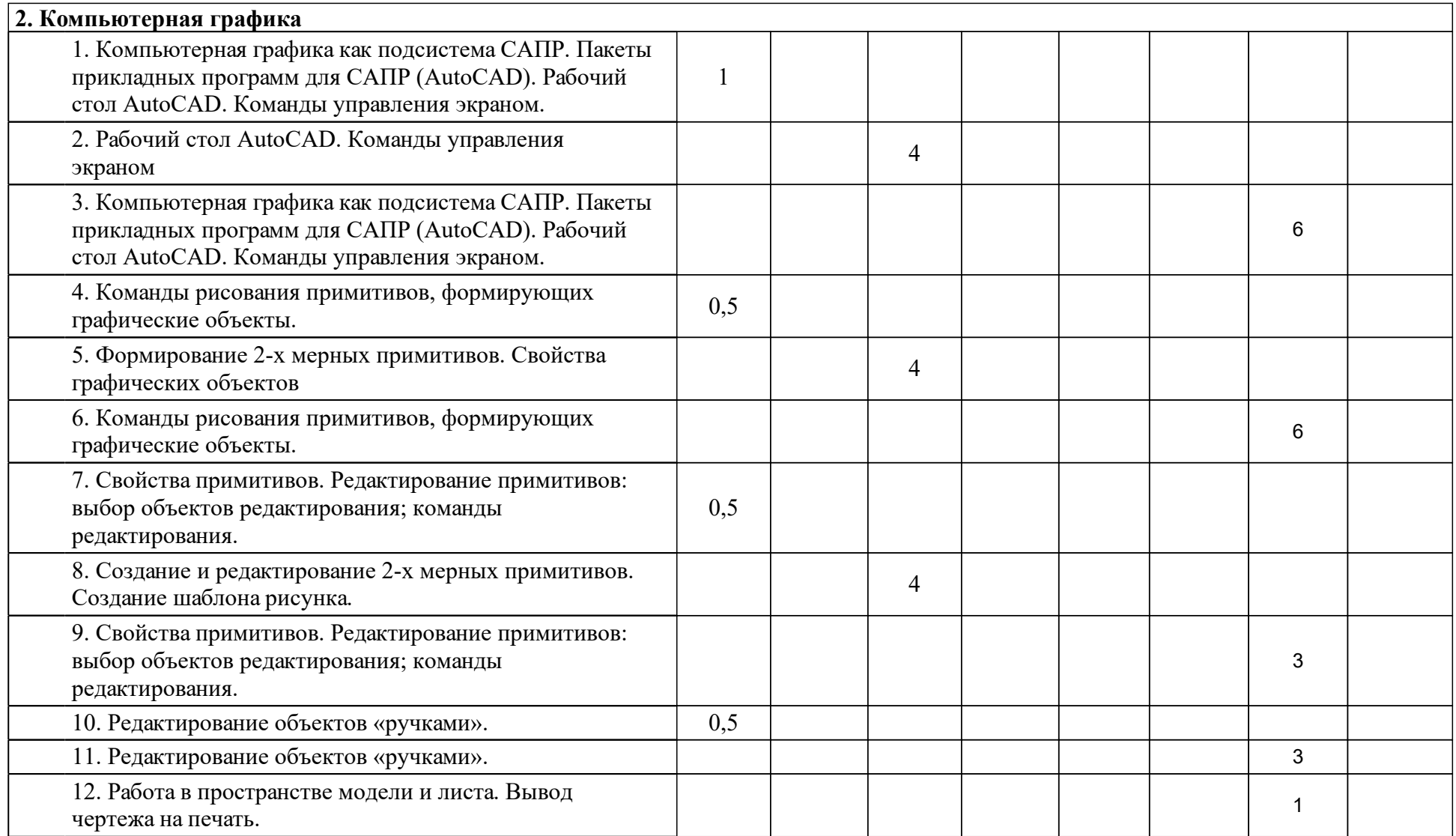

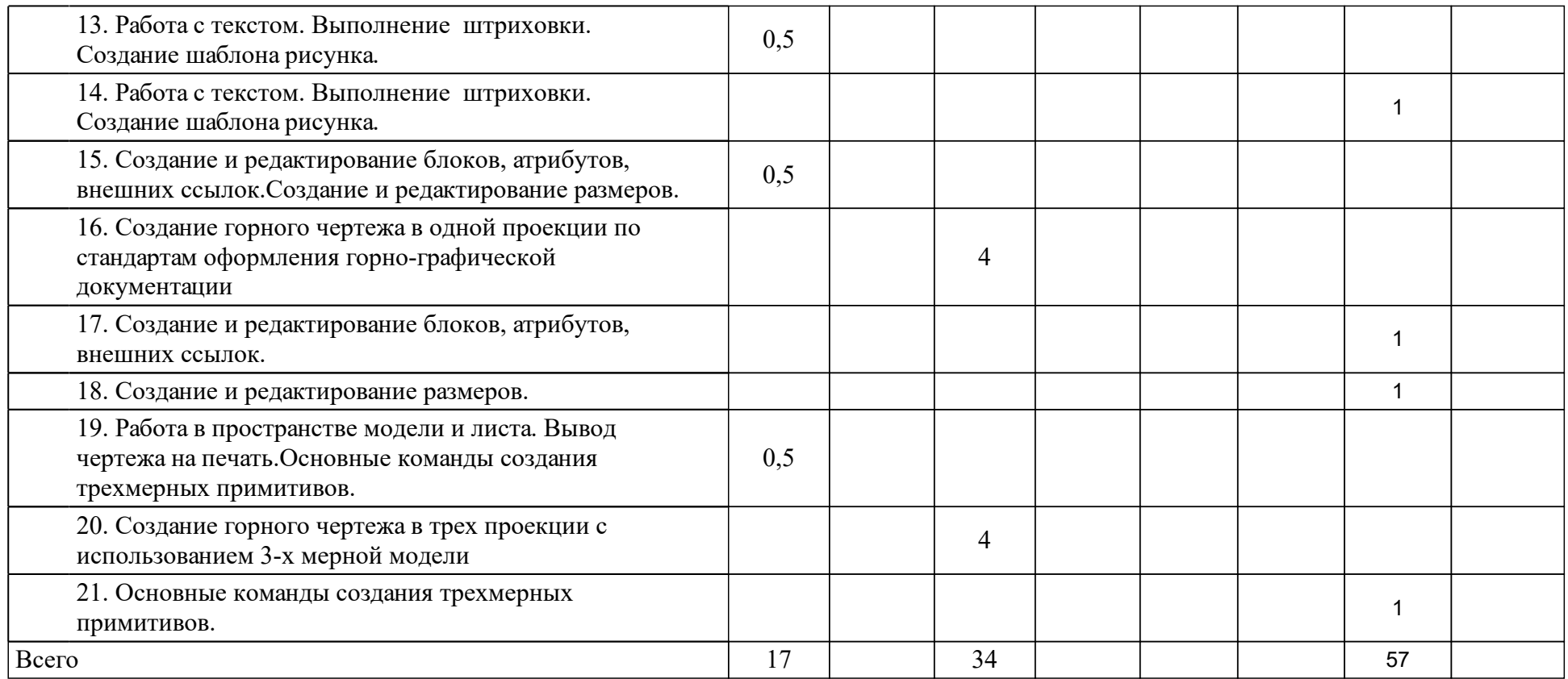

### **4 Учебно-методическое обеспечение дисциплины**

### **4.1 Печатные и электронные издания:**

- 1. Чекмарев А. А. Инженерная графика: учебник для немашиностроительных специальностей вузов(Москва: Высшая школа).
- 2. Лагерь А. И., Трофимов А. А. Горно-инженерная графика: учебное пособие по направлению подготовки 550600 "Горное дело"(Красноярск: Красноярская академия цветных металлов и золота [ГАЦМиЗ]).
- 3. Хейфец А.Л. Инженерная компьютерная графика AutoCAD: учеб. пособие для студентов вузов, обуч. по машиностроит. и архит.-строит. специальностям(Санкт-Петербург: БХВ-Петербург).
- 4. Новичихина Л. И. Техническое черчение: справочное пособие(Минск: Вышэйшая школа).
- 5. Пелевина И.А. Самоучитель AutoCAD Civil 3D 2010: Самоучитель (Санкт-Петербург: Издательство "БХВ-Петербург").

**4.2 Лицензионное и свободно распространяемое программное обеспечение, в том числе отечественного производства (программное обеспечение, на которое университет имеет лицензию, а также свободно распространяемое программное обеспечение):**

1. MS Office (MS Word, MS PowerPoint, MS Excel), AutoCAD

### **4.3 Интернет-ресурсы, включая профессиональные базы данных и информационные справочные системы:**

- 1. Библиотечно-издательский комплекс СФУ обеспечивает открытый доступ обучающихся к следующим ЭБС:
- 2. Наименование электронно-библиотечной системы (ЭБС) Принадлежность Адрес сайта Наименование организации -владельца, реквизиты догово-ра на использование
- 3. Электронно-библиотечная система «Издательство «Лань» сторонняя http://e.lanbook.com
- 4. Правообладатель ООО «Из-дательство «Лань»
- 5. Электронно-библиотечная системаBook.ru сторонняя https://www.book.ru
- 6. Правообладатель ООО «Книжная индустрия»
- 7. Электронно-библиотечная системаElibrary сторонняя http://elibrary.ru
- 8. Правообладатель ООО «РУНЭБ»
- 9. Электронно-библиотечная система «Университетская книга online» сторонняя http://biblioclub.ru
- 10. Правообладатель ООО «Ди-рект-Медиа»
- 11. Электронно-библиотечная системаZNANIUM.COM(ИНФРА-М) сторонняя http://znanium.com
- 12. Правообладатель ООО «Научно-издательский центр ИНФРА-М»
- 13.
- 14. Доступ по сети Internet предоставляет пользователям СФУ, включая обучающихся, без ограничений. В качестве платформы для обеспечения единой точки доступа к электронным информационным ресурсам НБ СФУ разработан библиотечный сайт (http://bik.sfu-kras.ru) с реализацией доступа к электронной библиотеке НБ СФУ.
- 15. На сайте библиотечно-издательского комплекса СФУ все студенты имеют доступ к дополнительному сервису – единый интегрированный поиск по всему объему электронных ресурсов НБ СФУ, и к ресурсам Виртуальных читальных залов.

### **5 Фонд оценочных средств**

Оценочные средства находятся в приложении к рабочим программам дисциплин.

### **6 Материально-техническая база, необходимая для осуществления образовательного процесса по дисциплине (модулю)**

Кафедра «Подземная разработка месторождений» имеет доступ к следующему материально-техническое обеспечению:

Учебно-исследовательская лаборатория геомеханики и геотехнологии освоения месторождений твердых полезных ископаемых

Содержит 2000 наименований учебно-методической и научной литературы, а также учебно-методические комплексы дисциплин по тематике образовательной программы.

Содержит действующие модели, стенды и инновационные экспериментальные образцы.

Электронно-библиотечная система (электронная библиотека) и элек-тронная информационно-образовательная среда обеспечивают одновременный доступ не менее 25% обучающихся.